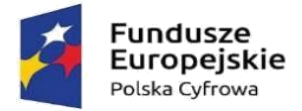

Unia Europejska Europejski Fundusz Rozwoju Regionalnego

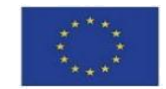

Grodziczno, dnia 28.03.2023r

Nasz znak: IP.271.1.3.2023

# **ZMIANA TREŚCI SWZ**

### **Dotyczy postępowania:** Cyfrowa gmina

Zamawiający informuje, że w terminie określonym zgodnie z art. 284 ust. 2 ustawy z 11 września 2019 r. – Prawo zamówień publicznych (Dz.U. 2022 poz.1710 ze zm.), Wykonawcy zwrócili się do Zamawiającego z wnioskiem o wyjaśnienie treści SWZ.

W związku z otrzymaniem od Wykonawcy prośby o wyjaśnienie SWZ Zamawiający wprowadził zmiany treści SWZ, które będą istotne dla sporządzenia oferty i wymagają od Wykonawców dodatkowego czasu na zapoznanie się ze zmianą SWZ i przygotowanie ofert.

Zamawiający informuje, że zgodnie z art. 286 ust. 1, ust.3 ustawy z 11 września 2019 r. – Prawo zamówień publicznych (Dz.U. 2022 poz.1710 ze zm.), zmianie ulega termin składania ofert o czas niezbędny do zapoznania się wszystkich zainteresowanych wykonawców z wyjaśnieniami niezbędnymi do należytego przygotowania i złożenia ofert oraz opis części 2 przedmiotu zamówienia.

# **W Rozdziale I dziale I SWZ pkt.6 i 7 ulga zmianie.**

### **Jest:**

6.Miejsce i termin składania ofert:

UWAGA: Złożenie oferty w przedmiotowym postępowaniu może nastąpić wyłącznie w formie bądź postaci elektronicznej!

Wykonawca winien złożyć ofertę (wraz ze wszystkimi wymaganymi w SWZ na tym etapie postępowania dokumentami) poprzez umieszczenie jej (wypełnienie formularza i załączenie plików) na Profilu Nabywcy na podstronie internetowej z ogłoszeniem o postępowaniu, wskazanej w pkt. 2, **do dnia 30.03.2023r, do godz.: 10:00**.

Po wypełnieniu Formularza składania oferty lub wniosku i dołączenia wszystkich wymaganych załączników należy kliknąć przycisk "Przejdź do podsumowania".

Za datę złożenia oferty przyjmuje się datę jej przekazania w systemie (Profilu Nabywcy) w drugim kroku składania oferty poprzez kliknięcie przycisku "Złóż ofertę" i wyświetlenie się komunikatu, że oferta została zaszyfrowana i złożona.

Szczegółowa instrukcja dla Wykonawców dotycząca złożenia, zmiany i wycofania oferty znajduje się na stronie internetowej pod adresem**: [https://platformazakupowa.pl/strona/45-instrukcje.](https://platformazakupowa.pl/strona/45-instrukcje)**

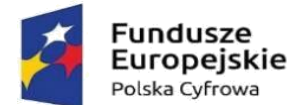

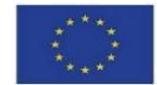

Oferta musi zostać podpisana elektronicznym podpisem kwalifikowanym, podpisem zaufanym lub podpisem osobistym. W procesie składania oferty za pośrednictwem Profilu Nabywcy, Wykonawca powinien złożyć podpis bezpośrednio na dokumentach przesłanych za jego pośrednictwem. Zamawiający zaleca stosowanie podpisu na każdym załączonym pliku osobno, w szczególności wskazanych w art. 63 ust. 2 ustawy.

### 7.Miejsce i termin otwarcia ofert:

Otwarcie ofert nastąpi przy pomocy systemu informatycznego Profilu Nabywcy Zamawiającego [\(https://platformazakupowa.pl\)](https://platformazakupowa.pl/) niezwłocznie po upływie terminu składania ofert, tj. **w dniu 30.03.2023r, do godz.: 10:05**, jednak nie później niż następnego dnia po dniu, w którym upłynął termin składania ofert.

W przypadku awarii systemu informatycznego otwarcie ofert nastąpi niezwłocznie po jej usunięciu.

# **Zmienia się:**

### 6.Miejsce i termin składania ofert:

UWAGA: Złożenie oferty w przedmiotowym postępowaniu może nastąpić wyłącznie w formie bądź postaci elektronicznej!

Wykonawca winien złożyć ofertę (wraz ze wszystkimi wymaganymi w SWZ na tym etapie postępowania dokumentami) poprzez umieszczenie jej (wypełnienie formularza i załączenie plików) na Profilu Nabywcy na podstronie internetowej z ogłoszeniem o postępowaniu, wskazanej w pkt. 2, **do dnia 31.03.2023r, do godz.: 10:00**.

Po wypełnieniu Formularza składania oferty lub wniosku i dołączenia wszystkich wymaganych załączników należy kliknąć przycisk "Przejdź do podsumowania".

Za datę złożenia oferty przyjmuje się datę jej przekazania w systemie (Profilu Nabywcy) w drugim kroku składania oferty poprzez kliknięcie przycisku "Złóż ofertę" i wyświetlenie się komunikatu, że oferta została zaszyfrowana i złożona.

Szczegółowa instrukcja dla Wykonawców dotycząca złożenia, zmiany i wycofania oferty znajduje się na stronie internetowej pod adresem**: [https://platformazakupowa.pl/strona/45-instrukcje.](https://platformazakupowa.pl/strona/45-instrukcje)**

Oferta musi zostać podpisana elektronicznym podpisem kwalifikowanym, podpisem zaufanym lub podpisem osobistym. W procesie składania oferty za pośrednictwem Profilu Nabywcy, Wykonawca powinien złożyć podpis bezpośrednio na dokumentach przesłanych za jego pośrednictwem. Zamawiający zaleca stosowanie podpisu na każdym załączonym pliku osobno, w szczególności wskazanych w art. 63 ust. 2 ustawy.

7.Miejsce i termin otwarcia ofert:

Otwarcie ofert nastąpi przy pomocy systemu informatycznego Profilu Nabywcy Zamawiającego [\(https://platformazakupowa.pl\)](https://platformazakupowa.pl/) niezwłocznie po upływie terminu składania ofert, tj. **w dniu** 

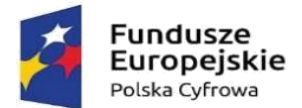

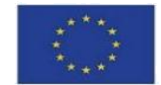

**31.03.2023r, do godz.: 10:05**, jednak nie później niż następnego dnia po dniu, w którym upłynął termin składania ofert.

W przypadku awarii systemu informatycznego otwarcie ofert nastąpi niezwłocznie po jej usunięciu.

# **W Rozdziale I dziale XV SWZ pkt.1 ulga zmianie.**

### **Jest:**

1. Wykonawca pozostaje związany ofertą **do dnia 28.04.2023r**, przy czym pierwszym dniem terminu związania ofertą jest dzień, w którym upływa termin składania ofert.

# **Zmienia się:**

1. Wykonawca pozostaje związany ofertą **do dnia 29.04.2023r**, przy czym pierwszym dniem terminu związania ofertą jest dzień, w którym upływa termin składania ofert.

**W Rozdziale II dziale II SWZ opis części 2 ulga zmianie.**

### **Jest:**

# **CZĘŚĆ NR 2 PRZEDMIOTU ZAMÓWIENIA CYFROWA GMINA pod nazwą:" DOSTAWA SYSTEMU WSPOMAGAJĄCEGO OBSŁUGĘ RADY"**

### SZCZEGÓŁOWY OPIS

1. Przedmiot zamówienia dotyczy zakupu systemu wspomagającego obsługę Rady w ramach projektu: "Cyfrowa Gmina"

# **OPIS PRZEDMIOTU ZAMÓWIENIA**

1. Dostawa i wdrożenie systemu informatycznego, umożliwiającego kompleksowe zarządzanie pracami Rady.

2. Dostawa systemu konferencyjnego - 11 pulpitów przewodowych.

- 3. Dostawa tabletów do obsługi systemu 15 sztuk.
- 4. Przeprowadzenie szkoleń w siedzibie Zamawiającego dla pracowników Biura Rady oraz Radnych.

5. Zapewnienie transmisji z Sesji Rady poprzez dedykowany serwer transmisji wraz z przeniesieniem nagrań archiwalnych eSesji od początku kadencji 2018-2023.

6. Utrzymanie wdrożonego systemu w infrastrukturze technicznej wykonawcy.

7. Dostęp do aplikacji umożliwiającej automatyczną transkrypcję nagrań z sesji rady 36 godzin nagrań.

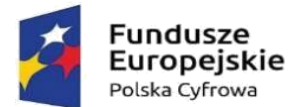

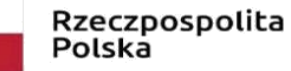

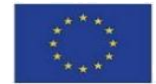

8. Świadczenie usługi zdalnej asysty technicznej oraz serwisu systemu informatycznego przez okres 24 miesięcy od dnia wdrożenia.

### **System Informatyczny –minimalne wymagane funkcjonalności:**

1. Przygotowywanie i elektroniczna dystrybucja porządku obrad wraz z materiałami dla radnych poprzez konto użytkownika w systemie.

2. Funkcja importu porządku obrad bezpośrednio z pliku .docx, .doc (Word).

3. Możliwość dodawania dokumentów przez administratorów do wbudowanego w systemie repozytorium plików.

4. Możliwość dodawania do porządku obrad załączników w postaci elektronicznej takich jak projekty uchwał, załączniki do uchwał, mapy, prezentacje, itp. załączniki w formatach \*.doc, \*.docx, \*.pdf, \*.xls, \*.xlsx, \*.jpg, \*.jpeg, \*.bmp, \*.ppt, \*.pptx.

5. Możliwość eksportowania dokumentów z edytora aktów prawnych – Legislator do systemu obsługi Rady

- 6. Możliwość wysyłania i archiwizowania wiadomości SMS oraz mail min. 1000 kredytów.
- 7. Możliwość dodawania linków do punktów w utworzonym posiedzeniu.
- 8. Możliwość dodawania prywatnych notatek do posiedzenia przez operatora oraz radnych.
- 9. Możliwość edytowania porządku obrad w trakcie posiedzeń.
- 10. Możliwość wydrukowania materiałów sesyjnych.

11. Tworzenie głosowań jawnych (imiennych), zwyczajnych (tajnych), oraz specjalnych (np. do przeprowadzania różnego rodzaju wyborów).

12. Możliwość tworzenia głosowań z własnymi odpowiedziami.

13. Możliwość zabezpieczenia głosowań kodem PIN ustalonym przez administratora oraz jego wyświetlenie na ekranie prezentacyjnym podczas głosowania.

14. Możliwość automatycznego i ręcznego sprawdzenia listy obecności radnych z możliwością ręcznej modyfikacji tej listy, na wypadek spóźnień czy wcześniejszych wyjść.

15. Generowanie raportu obecności z informacją o obecności radnych w poszczególnych punktach porządku obrad.

16. Sprawdzanie obecność w trakcie posiedzenia w formie głosowania.

- 17. Możliwość złożenia przez radnego interpelacji w formie elektronicznej.
- 18. Brak możliwości oddawania głosu przez osoby oznaczone jako nieobecne na posiedzeniu

19. Prezentacja wyników głosowań na urządzeniach wszystkich osób biorących udział w głosowaniach

20. Możliwość zabezpieczenia głosowania na podstawie adresu IP z którego będą przyjmowane glosy – zewnętrzny adres sieci urzędowej, w celu wyeliminowania możliwości oddania głosów przez osoby przebywające poza urzędem.

21. Dostęp do systemu za pomocą urządzeń mobilnych oraz komputerów umożliwiający:

- sprawdzenie kalendarium posiedzeń nadchodzących oraz archiwalnych,
- przeglądanie porządków obrad i wyników głosowań,
- pobieranie i przeglądanie załączników,

• głosowanie (oddawanie głosów) w czasie rzeczywistym podczas posiedzenia poprzez wybór jednego z 3 przycisków: "za", "przeciw", "wstrzymuję się".

• zgłaszanie się do dyskusji i przeglądanie listy osób planujących wypowiedź w danej sprawie w czasie rzeczywistym podczas posiedzenia.

• funkcję wewnętrznego komunikatora dla radnych.

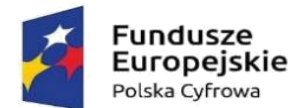

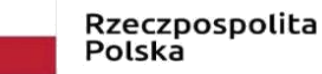

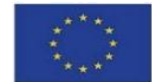

22. Elektroniczna i interaktywna obsługa posiedzeń poprzez:

• elektroniczną rejestrację radnych zgłaszających się do dyskusji nad projektami uchwał i innymi materiałami będącymi przedmiotem obrad,

- elektroniczną rejestracje wniosków formalnych,
- elektroniczną obsługę głosowań podczas sesji (głosowania jawne imienne),
- prezentację porządku obrad oraz dostęp do załączników w czasie posiedzenia,

• możliwość dynamicznej modyfikacji porządku obrad oraz materiałów na posiedzenia z automatycznym odświeżaniem zmian na urządzeniach radnych,

• prezentację przedmiotu głosowania, listy osób uprawnionych do głosowania i wyników głosowania w czasie posiedzenia,

- dynamiczne zarządzanie listą gości, którym udziela się głosu podczas posiedzenia,
- możliwość ustawienia czasu wypowiedzi oraz wyświetlanie w czasie posiedzenia licznika czasu wypowiedzi i komunikatu o przekroczeniu czasu wypowiedzi,
- zatwierdzanie uchwał.

• przygotowanie projektów protokołu z posiedzeń z automatycznym przekazywaniem wyników głosowań,

• rejestrację dźwięku w systemie informatycznym z możliwością transkrypcji dźwięku na tekst przy wykorzystaniu zewnętrznego oprogramowania,

• rejestrację dźwięku w systemie informatycznym wraz ze scenariuszem prezentującym punkty porządku obrad oraz wypowiadające się przy tych punktach osoby z możliwością odsłuchania konkretnej wypowiedzi po wybraniu jej ze scenariusza,

• umożliwienie poprzez sieć Internet dostępu mieszkańcom i podmiotom zainteresowanym do transmisji z posiedzenia (na żywo), przeglądania porządku obrad wraz z załącznikami (bieżących oraz archiwalnych) oraz przeglądanie wyników głosowań.

23. Możliwość tworzenia wewnętrznego rejestru uchwał oraz jego automatyczne publikowanie dla mieszkańców i podmiotów zainteresowanych.

24. Możliwość komunikacji mieszkańców, przedsiębiorców, interesantów z radnymi poprzez składnie zapytań poprzez formularz kontaktowy umieszony na stronie Wykonawcy.

25. Dostęp interesantów do kalendarza radnego informującego o planowanych dyżurach.

26. Możliwość integracji z systemami zewnętrznymi Zamawiającego – Wykonawca zobowiązuje się udostępnić API umożliwiające integracje w zakresie przesyłania danych dostępnych w systemie do obsługi Rady

27. System zapewniać ma dostęp do aplikacji umożliwiającej utworzenie napisów na nagrań z sesji Rady. Tworzenie napisów powinno odbywać się w sposób maszynowy z możliwością edycji tekstu przed edytora. Aplikacja po zakończonej pracy powinna umożliwić wygenerowanie pliku z rozszerzeniem .srt lub .vtt. Dostęp do aplikacji powinien przewidywać 36 godzin materiału wideo. 28. System obsługiwany będzie przez laptopy z systemem Windows lub urządzenia mobilne z

#### systemem android nie starszym niż wersja 4.4 **Tablety do obsługi sytemu Rady 15 szt. – minimalne wymagane funkcjonalności**

- Pamięć RAM 4 GB
- Pamięć wbudowana 64 GB
- Procesor 8 rdzeniowy

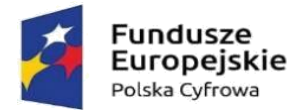

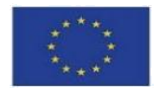

- Rozdzielczość ekranu 1920x1200, przekątna 10,1"
- Moduł WiFi, LTE
- Bateria 6000mAh
- Głośniki stereo, wbudowany mikrofon, wyjście słuchawkowe, gniazdo SIM
- Kolor czarny
- Dedykowane etui bez klawiatury

System operacyjny Android kompatybilny z systemem do obsługi Rady **Serwer transmisji – minimalne wymagane funkcjonalności:**

Parametry Techniczne serwera transmisji:

- ➢ Format przesyłanego strumienia: RTMP
- ➢ Gwarantowana jakość transmisji: 720p
- ➢ Obsługiwane kodowanie: H.264
- ➢ Minimalna liczba klatek na sekundę: 25
- ➢ Gwarantowana przepustowość łącza: 200 Mbps
- ➢ Brak limitu oglądających dla pojedynczej transmisji (w ramach zapewnionego łącza)
- ➢ Brak limitu ilości transmisji sesji Radnych w miesiącu i czasu ich trwania
- 1. Wymagane funkcjonalności serwisu:

➢ Możliwość oglądania transmisji we wszystkich najpopularniejszych przeglądarkach internetowych

➢ Możliwość oglądania transmisji na urządzeniach mobilnych wyposażonych w przeglądarkę internetową

➢ Możliwość wyboru 1 z 2 dostępnych serwerów transmisji, które równolegle publikują transmisję na żywo, w serwisie.

➢ Funkcja automatycznego przewijania video do wybranego punktu porządku obrad posiedzenia w oparciu o znaczniki czasowe

- ➢ Porządek obrad automatycznie prezentowany na stronie, pod nagraniem z Sesji
- ➢ Lista obecności radnych dostępna na stronie z nagraniem.
- ➢ Możliwość wyboru rozdzielczości oglądanego nagrania pomiędzy SD, a HD.

➢ Funkcja ustawienie własnej miniaturki (okładki) do każdej z transmisji widocznej na kanale zamawiającego.

➢ Funkcja dodania napisów do transmisji w postaci pliku w formacie \*.vtt.

➢ Funkcja umożliwiająca wyświetlenia napisów dla niesłyszących na nagraniu dodanych przez administratora.

➢ Możliwość wyboru wielkości wyświetlanych napisów dla niesłyszących, w przynajmniej 3 rozmiarach

- ➢ Dostęp do statystyk transmisji publikowanych na żywo
- ➢ Dostęp do statystyk odtworzeń nagrań archiwalnych (opublikowanych)

➢ Dostęp do statystyk sumarycznych, np. ilość odtworzeni w danym roku, ilość opublikowanych nagrań, ilość zajętego miejsca

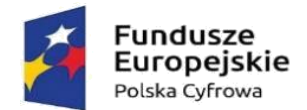

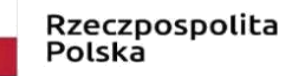

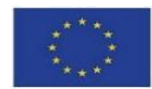

- ➢ System musi udostępniać API które zwróci dane :
- o id nagrania
- o id klienta
- o nazwa nagrania
- o data transmisji
- o liczbę odsłon nagrania
- o czas trwania nagrania
- o identyfikator posiedzenia z systemu do głosowania, jeśli taki jest zintegrowany
- o link do miniaturki graficznej
- o link do playlisty w formacie HLS/M3U8
- o link do napisów do nagrania w formacie VTT lub innym
- 2. Pełna integracja z systemem informatycznym do zarządzania pracami Rady
- 2. Wymagane funkcjonalności systemu transmisji:
- Archiwizacja nagrania transmisji lokalnie na dysku komputera
- Integracja z kamerami posiadanymi przez Zamawiającego DAHUA SD-22204T w zakresie
- automatycznego wykadrowania mówcy w momencie udzielenia głosu w systemie do obsługi Rady
- Automatyczne dodawania do transmisji, co najmniej:
- ➢ Ogólnych informacji o dacie i miejscu posiedzenia
- ➢ Informacji o aktualnie omawianym punkcie
- > Imienia, nazwiska oraz pełnionej funkcji mówcy<br>> Wyników głosowania beznośrednio po ich zakoń
- ➢ Wyników głosowania bezpośrednio po ich zakończeniu
- ➢ Informacji o trwającej przerwie w obradach

### **Jednostki konferencyjne (pulpity dyskusyjne) – 11 szt.**

- Minimalne wymagane funkcjonalności
- ➢ Szyjka mikrofonu o długości minimum 480 mm oraz minimum jednym przegubie.
- ➢ Przycisk zabrania głosu z wskaźnikiem LED informującym o aktywnym mikrofonie
- ➢ Wbudowane 3,5 mm stereofoniczne gniazdo słuchawkowe
- ➢ Odporność na zakłócenia z sieci GSM
- ➢ Wskaźnik pierścieniowy na głowicy mikrofonu informujący o stanie mikrofonu z rozróżnieniem aktywnego mikrofonu i żądaniem udzielenia głosu.
- ➢ Pulpity łączone metodą szeregową, każdy z pulpitów musi posiadać gniazdo przelotowe.
- ➢ Wbudowany wysokiej jakości głośnik
- ➢ Możliwość konfiguracji dowolnego pulpitu jako jednostki przewodniczącego lub dostarczenie pulpitu dedykowanego dla przewodniczącego.
- Parametry techniczne
- ➢ Pasmo przenoszenia: 20Hz do 20kHz
- 
- $\triangleright$  Impedancja obciążenia słuchawek : 16 Ω<br>  $\triangleright$  Znamionowy poziom wyjścia głośnika m
- ➢ Znamionowy poziom wyjścia głośnika maksymalnie 72 dB SPL ➢ Maksymalne wymiary urządzenia bez mikrofonu (wys. X szer. X gł.) 65 x 210 x 150 mm
- $\triangleright$  Montaż stołowy<br>  $\triangleright$  Materiał plastik.
- ➢ Materiał plastik, metal
- ➢ Temperatura pracy od 0 do 35°C

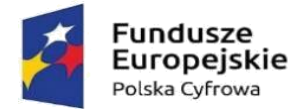

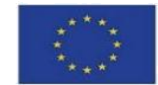

### **Jednostka sterująca systemem konferencyjnym**

• Minimalne wymagane funkcjonalności

➢ Kontrola dyskusji odbywa się poprzez wybór jednego z dostępnych trybów dyskusji: Tryb otwarty - uczestnicy mogą mówić, naciskając przycisk na swoim mikrofonie. Gdy maksymalna liczba otwartych mikrofonów zostanie osiągnięta, następny uczestnik, który naciśnie przycisk swojego mikrofonu, zostanie dodany do listy oczekujących. Pierwszy uczestnik z listy oczekujących będzie mógł mówić, gdy zostanie wyłączony któryś z aktywnych mikrofonów; Tryb z wyciszaniem uczestnicy mogą wyciszać się wzajemnie przez włączanie swojego mikrofonu. Gdy maksymalna liczba otwartych mikrofonów zostanie osiągnięta, następny uczestnik, który naciśnie przycisk na swoim mikrofonie, zdezaktywuje mikrofon, który był najdłużej aktywny (mikrofon, który posiada przewodniczący nie jest uwzględniany w liczbie otwartych mikrofonów i dlatego nie może go wyciszyć żaden inny uczestnik); Tryb aktywacji głosowej - uczestnicy mogą aktywować swoje mikrofony, mówiąc do nich. Mikrofon może być czasowo wyciszony poprzez naciśnięcie i przytrzymanie przycisku mikrofonu.

➢ Kontrola otwartych mikrofonów pozwalająca wybrać minimum 4 otwarte mikrofony

➢ Wbudowany rejestrator dźwięku może nagrywać dyskusję w formacie MP3 do pamięci wewnętrznej lub pamięci USB

- Parametry techniczne:
- ➢ Z przodu jednostki: 1 x złącze USB
- ➢ Z tyłu jednostki: 1x wyjście RCA, 1x wejście RCA, 1x wyjście XLR, 1x wejście XLR
- ➢ 1x łącze RJ45 do komunikacji
- $\triangleright$  Napięcie zasilania sieciowego od 100 do 240 VAC  $\pm$  10%<br>
Maks od 1,6 A (100 VAC) do 0,7 A (240 VAC)
- ➢ Maks od 1,6 A (100 VAC) do 0,7 A (240 VAC)
- ➢ Minimalne napięcie zasilania do pulpitu dyskusyjnego 24V

➢ Liczba pulpitów dyskusyjnych na jednostkę sterującą maks. 40 urządzeń (z możliwością rozszerzenia)

- ➢ Metoda montażu stołowy lub w szafie typu Rack 19
- $\triangleright$  Wymiary maksymalne (wys. X szer. X gł.) 45 x 483 x 300

#### **Integracja systemu konferencyjnego z dostarczanym system do obsługi rady**

• Zgłoszenie chęci zabrania głosu:

➢ Chęć zgłoszenia do głosu przez Radnego musi być możliwa z poziomu tabletu (systemu do obsługi rady) oraz pulpitu konferencyjnego

➢ Zgłoszenie z poziomu tabletu spowoduje pojawienie się radnego na liście osób chętnych do zabrania w systemie obsługi rady oraz zaświecenie obręczy LED na szyjce mikrofonu przypisanym do radnego w kolorze innym niż kolor aktywnego mikrofonu. Imienia, nazwiska oraz pełnionej funkcji mówcy

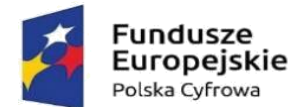

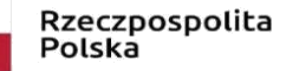

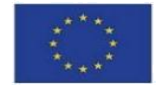

➢ Zgłoszenie z poziomu pulpitu konferencyjnego spowoduje zaświecenie obręczy LED na szyjce mikrofonu przypisanym do Radnego w kolorze innym niż kolor aktywnego mikrofonu oraz umieszczenie radnego na liście osób chętnych do zabrania głosu w dyskusji

• Udzielenie radnemu zgody na zabranie głosu:

➢ Udzielenie zgody na głos jest możliwe z poziomu aplikacji do obsługi rady dla administratora oraz poprzez aplikację na urządzeniu Przewodniczącego

➢ Udzielenie głosu spowoduje zmianę koloru obręczy LED umieszonego na szyjce mikrofonu na kolor inny niż w przypadku chęci zabrania głosu oraz aktywuje mikrofon

• Wykonawca dostarczy Zamawiającemu aplikację do integracji wraz z danymi uwierzytelniającymi, którą zamawiający będzie mógł samodzielnie zainstalować na dowolnym urządzeniu z systemem Windows

#### **Wymagania dodatkowe:**

1. Wykonawca wraz ze złożą ofertą dostarczy karty katalogowe proponowanych produktów.

2. Zamawiający zastrzega możliwość wezwania Wykonawcy do badania próbki w siedzibie Zamawiającego zgodnie ze scenariuszem zwartym w załączniku nr.1

3. Publikacja materiałów sesyjnych oraz wyników przeprowadzonych głosowań w Internecie w oparciu o infrastrukturę techniczną Wykonawcy.

4. Przechowywanie danych na serwerach znajdujących się na terytorium Rzeczypospolitej Polskiej.

5. Udostępnienie kopii zapasowej oprogramowania oraz danych wprowadzonych przez Zamawiającego na żądanie Zamawiającego.

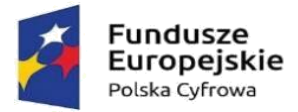

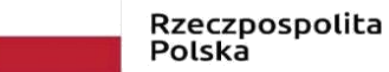

**Unia Europejska**<br>Europejski Fundusz Rozwoju Regionalnego

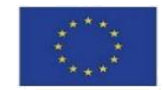

Załącznik nr.1 – scenariusz badania próbki

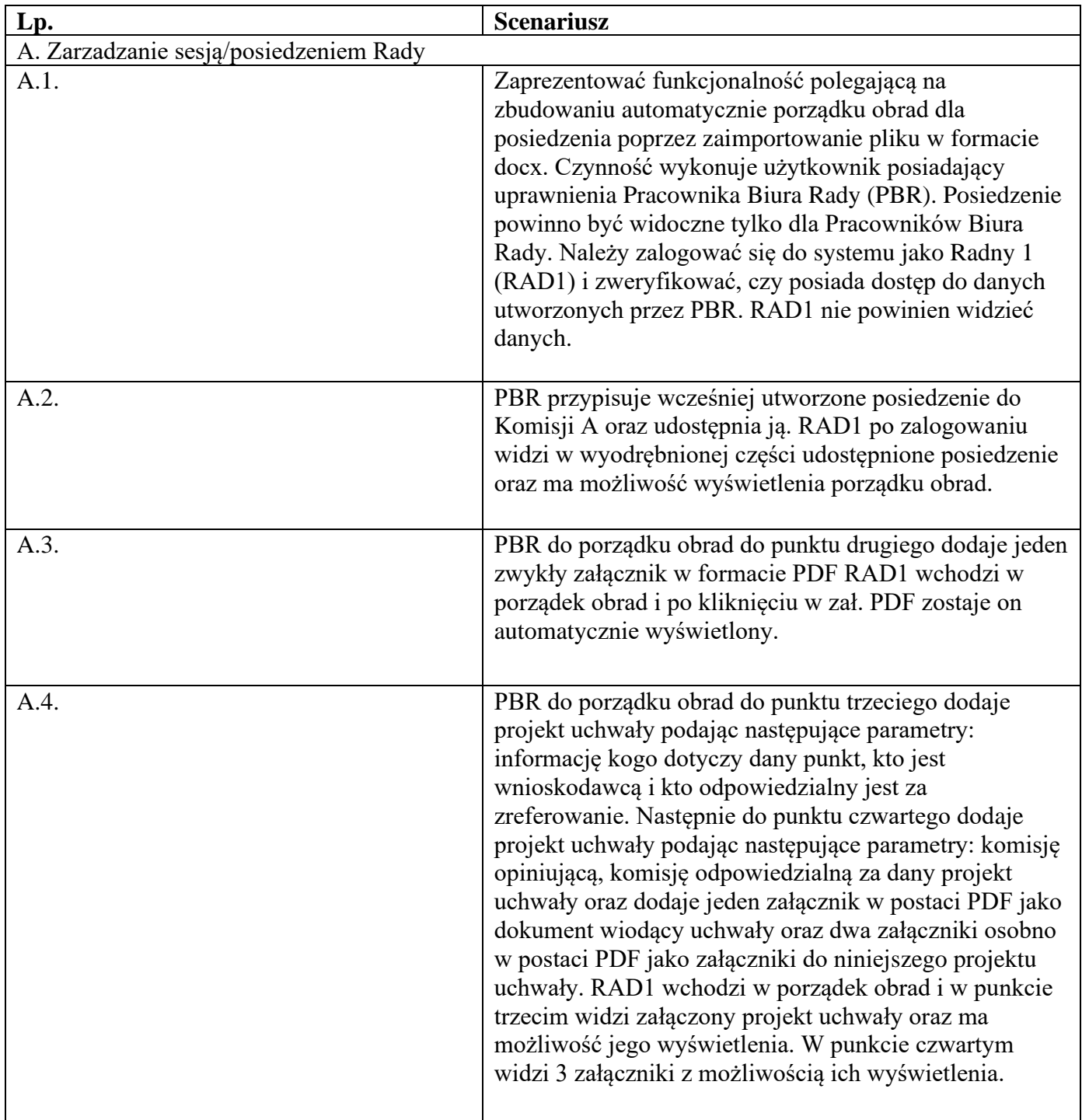

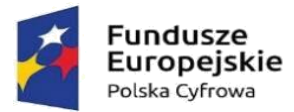

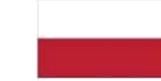

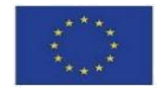

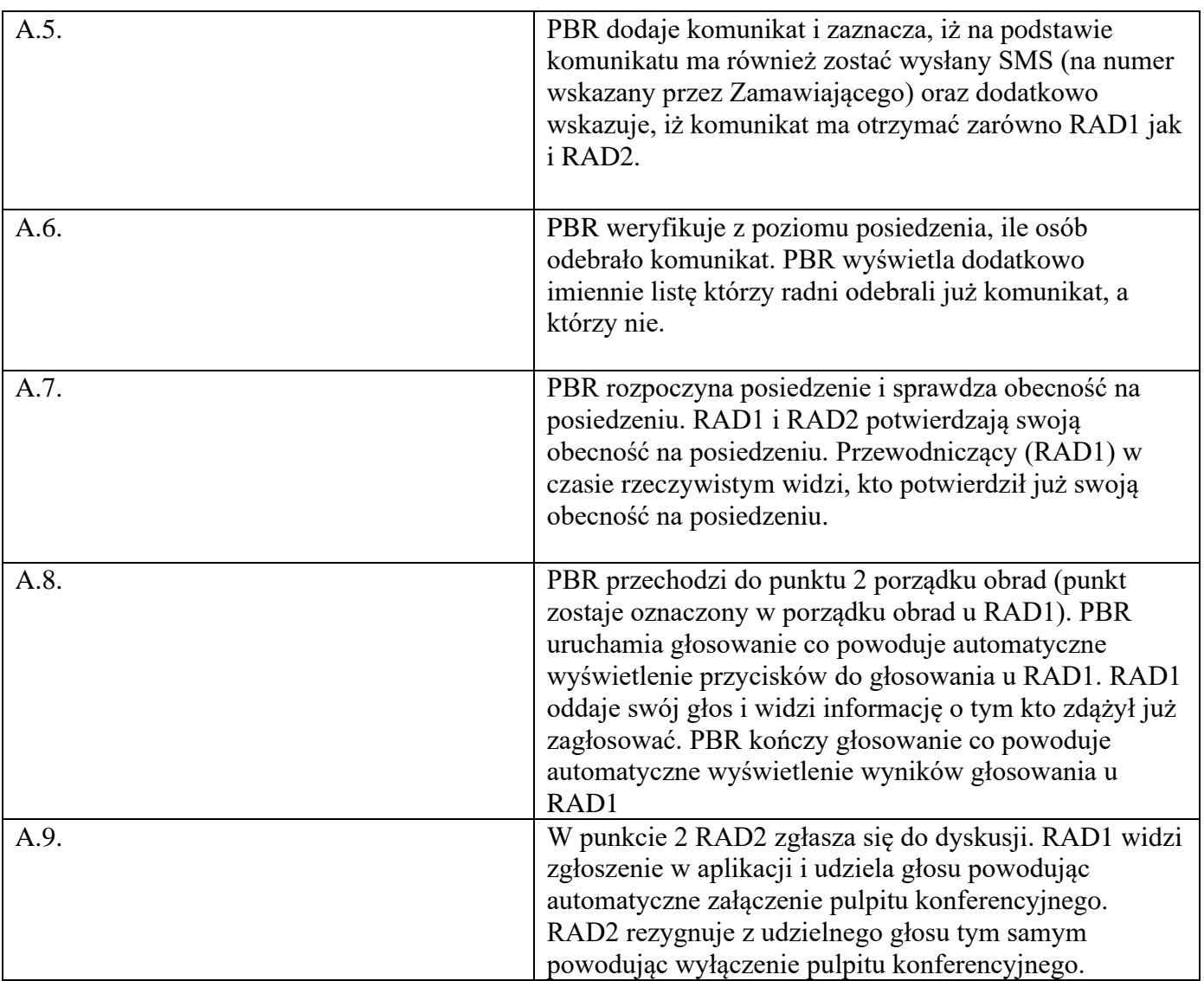

2. Dostarczony asortyment musi być odpowiednio zapakowany, aby zapobiec uszkodzeniu w czasie dostawy. Zamawiający wymaga, aby instrukcje do zamawianych towarów były w języku polskim. Zaoferowany sprzęt musi być kompletny i gotowy do użytkowania bez dodatkowych zakupów.

3. Dostarczony sprzęt ma pochodzić będzie z oficjalnych kanałów dystrybucyjnych producenta obejmujących również rynek Unii Europejskiej, zapewniających w szczególności realizację uprawnień gwarancyjnych.

4. Zamawiający wymaga, aby całość dostarczanego sprzętu informatycznego była nowa (tzn. wyprodukowana nie wcześniej, niż na 9 miesięcy przed ich dostarczeniem poświadczone w formularzy ofertowym stosownym oświadczeniem przez Wykonawcę) oraz by była nieużywana (przy czym

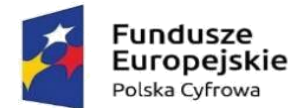

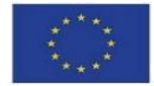

Zamawiający dopuszcza, by urządzenia były rozpakowane i uruchomione przed ich dostarczeniem wyłącznie przez Wykonawcę i wyłącznie w celu weryfikacji poprawności działania).

5. Asortyment składający się na przedmiot zamówienia musi spełniać wszelkie wymogi norm określonych obowiązującym prawem.

6. Przedmiot dostawy dostarczony zostanie Zamawiającemu z:

1) kartą gwarancyjną,

2) instrukcją obsługi i dokumentacją techniczną oferowanego sprzętu w języku polskim,

3) dokumentem określającym zasady świadczenia usług przez autoryzowany serwis w okresie gwarancyjnymi pogwarancyjnym.

4) Wykonawca obowiązany jest przekazać zamawiającemu licencję jak również wszelkie prawa na dostarczone programy i systemy operacyjne, wystawione na rzecz zamawiającego.

5) Wykonawca dostarczy wszystkie programy w polskiej wersji językowej, wraz z dokumentacją w języku polskim.

7. Wykonawca wykona przedmiot zamówienia na podstawie SWZ wraz z załącznikami, pytaniami i odpowiedziami udzielonymi w trakcie procedury o udzielenie zamówienia publicznego, a także obowiązującymi przepisami prawa oraz zapewni pełna obsługę wraz z okresem gwarancji. Podstawą sporządzenia oferty jest SWZ z załącznikami oraz udzielone odpowiedzi na zapytania w trakcie procedury o udzielenie zamówienia publicznego. Wszystkie wymagania określone w w/w dokumentach stanowią wymagania minimalne, a ich spełnianie jest obligatoryjne. Niespełnienie w/w wymagań minimalnych będzie skutkować odrzuceniem oferty jako niezgodnej z warunkami zamówienia na podstawie art. 226 ust. 1 pkt 5 ustawy Pzp

8. Rozwiązanie równoważne:

1) Równoważność – rozwiązanie o tym samym przeznaczeniu, cechach technicznych, jakościowych i funkcjonalnych odpowiadających cechom technicznym, jakościowym i funkcjonalnym wskazanym w opisie przedmiotu zamówienia lub lepszych, oznaczonych innym znakiem towarowym, patentem lub pochodzeniem

2) W przypadku wskazania w SWZ i jej załącznikach znaków towarowych, patentów lub pochodzenia, a także norm i aprobat technicznych oraz systemów odniesienia, Zamawiający dopuszcza zaoferowanie rozwiązań równoważnych w stosunku do wskazanych w w/w dokumentach postepowania, pod względem:

a) Gabarytów i konstrukcji (wielkość, rodzaj, właściwości fizyczne oraz liczba elementów składowych)

b) Charakteru użytkowego ( tożsamość funkcji)

c) Charakterystyki materiałowej ( rodzaj i jakość materiałów)

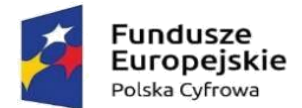

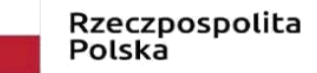

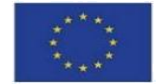

d) Parametrów technicznych (wytrzymałość, trwałość, dane techniczne, dane hydrauliczne, charakterystyki liniowe, konstrukcje itd.)

e) Parametrów bezpieczeństwa użytkowania

f) Standardów emisyjnych,

3) Rozwiązanie równoważne musi pozwalać na zrealizowanie zakładanego przez Zamawiającego celu poprzez parametry wydajnościowe i funkcjonalne, mające wpływ na skuteczność działania, takie same lub lepsze od wskazanych wymagań minimalnych;

4) Użycie w SWZ i jej załącznikach nazw rozwiązań, materiałów i urządzeń służy ustaleniu minimalnego standardu wykonania i określenia właściwości i wymogów technicznych założonych w SWZ dla projektowanych rozwiązań,

5) Wykonawca zobligowany jest do wykazania, że oferowane rozwiązania równoważne spełniają zakładane wymagania minimalne,

6) Użycie w dokumencie słowa "lub" oznacza, że przedmiot zamówienia musi posiadać wymagana funkcjonalność, natomiast to Zamawiający czy użytkownik będzie miał wybór korzystania z tej funkcjonalności;

7) Brak określenia "minimum" oznacza wymaganie na poziomie minimalnym, a Wykonawca może zaoferować rozwiązanie o lepszych parametrach;

8) W celu zachowania zasad neutralności technologicznej i konkurencyjności dopuszcza się rozwiązania równoważne do wyspecyfikowanych, przy czym za rozwiązanie równoważne uważa się takie rozwiązanie, które pod względem technologii, wydajności i funkcjonalności nie odbiega lub jest lepsze od technologii funkcjonalności i wydajności wyszczególnionych w rozwiązaniu wyspecyfikowanym;

9) Nie podlegają porównaniu cechy rozwiązania właściwe wyłącznie dla rozwiązania wyspecyfikowanego, takie jak: zastrzeżone patenty, własnościowe rozwiązania technologiczne, własnościowe protokoły itp., a jedynie te które stanowią o istocie całości zakładanych rozwiązań technologicznych i posiadają odniesienie w rozwiązaniu równoważnym. W związku z tym Wykonawca może zaproponować rozwiązania, które realizują takie same funkcjonalności wyspecyfikowane przez zamawiającego w inny, niż podany sposób;

10) Przez bardzo zbliżona wartość użytkową rozumie się podobne, z dopuszczeniem nieznacznych różnic niewpływających w żadnym stopniu na całokształt systemu, zachowanie oraz realizowanie podobnych funkcjonalności w danych warunkach, dla których to warunków rozwiązania te są dedykowane. Rozwiązanie równoważne musi zawierać dokumentację potwierdzającą, że spełnia wymagania funkcjonalne Zamawiającego, w tym wyniki porównań, testów czy możliwości oferowanych przez to rozwiązanie w odniesieniu do rozwiązania wyspecyfikowanego.

11) Dodatkowo, wszędzie tam, gdzie został wskazane pochodzenie (marka, znak towarowy, producent, dostawca itp.) materiałów i normy, aprobaty, specyfikacje i systemy, o których mowa w ustawie Pzp, Zamawiający dopuszcza oferowanie sprzętu lub rozwiązań równoważnych pod warunkiem, że

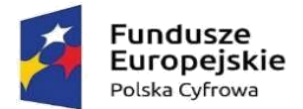

Unia Europejska Europejski Fundusz Rozwoju Regionalnego

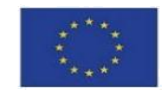

zapewnią uzyskanie parametrów technicznych takich samych lub lepszych niż wymagane przez Zamawiającego SWZ. Zamawiający informuje, że w takiej sytuacji przedmiotowe zapisy są jedynie przykładowe i stanowią wskazanie dla Wykonawcy jakie cechy powinny posiadać składniki użyte do realizacji przedmiotu zamówienia. Zamawiający zgodnie z art. 99 ust. 5 ustawy Pzp, dopuszcza oferowanie materiałów lub urządzeń równoważnych. Materiały lub urządzenia pochodzące od konkretnych producentów określają minimalne parametry jakościowe i cechy użytkowe, a także jakościowe (m.in.: wymiary, skład, zastosowany materiał, kolor odcień, przeznaczenie materiałów i urządzeń, estetyka itp.) jakim muszą odpowiadać materiały lub urządzenia oferowane przez Wykonawcę, aby zostały spełnione wymagania stawiane przez Zamawiającego. Operowanie przykładowymi nazwami producenta ma jedynie na celu doprecyzowanie poziomu oczekiwań Zamawiającego w stosunku do określonego rozwiązania. Posługiwanie się nazwami producentów/produktów ma wyłącznie charakter przykładowy. Zamawiający, wskazując na oznaczenie konkretnego producenta (dostawcy), konkretny produkt lub materiały przy opisie przedmiotu zamówienia, dopuszcza jednocześnie produkty równoważne o parametrach jakościowych i cechach użytkowych co najmniej na poziomie parametrów wskazanego produktu, uznając tym samy każdy produkt o wskazanych lub lepszych parametrach. Wykonawca, który powołuje się na rozwiązania równoważne opisane przez Zamawiającego, jest obowiązany wykazać, że oferowane przez niego w ramach przedmiotu zamówienia materiały, elementy, systemy spełniają wymagania określone przez Zamawiającego oraz zwrócić się z zapytaniem czy Zamawiający uzna zaproponowane rozwiązania za równoważne. Wykonawca, który powołuje się na rozwiązania równoważne opisywane przez Zamawiającego, jest obowiązany wykazać, że oferowane przez niego rozwiązania spełniają wymagania określone przez Zamawiającego. W takiej sytuacji Zamawiający wymaga złożenia stosownych dokumentów, uwiarygadniających te rozwiązania;

9. Wspólny Słownik Zamówień CPV:

CPV 32342300-5– Mikrofony i zestawy głośnikowe

CPV 48000000-8 – pakiety oprogramowania i systemy informatyczne

CPV 30213200-7 – Komputer tablet

10. Zamawiający nie dopuszcza składania ofert wariantowych oraz w postaci katalogów elektronicznych.

11. Zamawiający nie przewiduje udzielania zamówień, o których mowa w art. 214 ust. 1 pkt 8.

12. Wykonawca zobowiązuje się dostarczyć we własnym zakresie i na własny koszt przedmiot zamówienia pod adres siedziby Zamawiającego tj. 13-324 Grodziczno 17A, w godzinach 8.00-15.00 w miejsce wskazane przez zamawiającego.

13. Wykonawca zobowiązuje się zawiadomić Zamawiającego z dwudniowym wyprzedzeniem o terminie dostarczenia przedmiotu umowy do miejsca wskazanego.

14. Wykonawca zobowiązuje się do oznakowania dostarczonego sprzętu wraz z oprogramowaniem w sposób trwały zgodnie z przedstawionym wzorem poniżej:

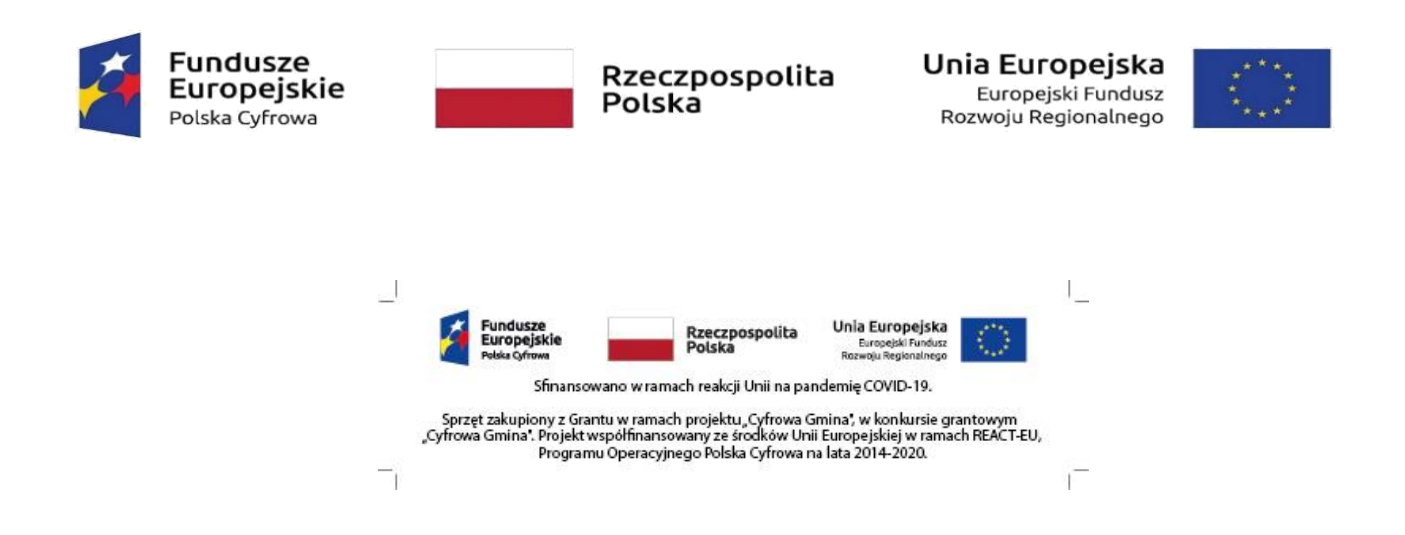

Wymiary oznakowania: 72mm x 18mm.

# **Zmienia się:**

## **CZĘŚĆ NR 2 PRZEDMIOTU ZAMÓWIENIA CYFROWA GMINA pod nazwą:" DOSTAWA SYSTEMU WSPOMAGAJĄCEGO OBSŁUGĘ RADY"**

SZCZEGÓŁOWY OPIS

1. Przedmiot zamówienia dotyczy zakupu systemu wspomagającego obsługę Rady w ramach projektu: "Cyfrowa Gmina"

### **OPIS PRZEDMIOTU ZAMÓWIENIA**

1. Dostawa i wdrożenie systemu informatycznego, umożliwiającego kompleksowe zarządzanie pracami Rady.

2. Dostawa systemu konferencyjnego - 11 pulpitów przewodowych.

- 3. Dostawa tabletów do obsługi systemu 15 sztuk.
- 4. Przeprowadzenie szkoleń w siedzibie Zamawiającego dla pracowników Biura Rady oraz Radnych.

5. Zapewnienie transmisji z Sesji Rady poprzez dedykowany serwer transmisji wraz z przeniesieniem nagrań archiwalnych eSesji od początku kadencji 2018-2023.

6. Utrzymanie wdrożonego systemu w infrastrukturze technicznej wykonawcy.

7. Dostęp do aplikacji umożliwiającej automatyczną transkrypcję nagrań z sesji rady 36 godzin nagrań.

8. Świadczenie usługi zdalnej asysty technicznej oraz serwisu systemu informatycznego przez okres 24 miesięcy od dnia wdrożenia.

#### **System Informatyczny –minimalne wymagane funkcjonalności:**

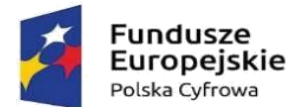

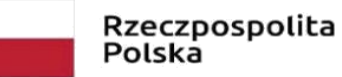

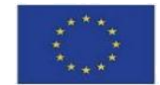

1. Przygotowywanie i elektroniczna dystrybucja porządku obrad wraz z materiałami dla radnych poprzez konto użytkownika w systemie.

2. Funkcja importu porządku obrad bezpośrednio z pliku .docx, .doc (Word).

3. Możliwość dodawania dokumentów przez administratorów do wbudowanego w systemie repozytorium plików.

4. Możliwość dodawania do porządku obrad załączników w postaci elektronicznej takich jak projekty uchwał, załączniki do uchwał, mapy, prezentacje, itp. załączniki w formatach \*.doc, \*.docx, \*.pdf, \*.xls, \*.xlsx, \*.jpg, \*.jpeg, \*.bmp, \*.ppt, \*.pptx.

5. Możliwość eksportowania dokumentów z edytora aktów prawnych – Legislator do systemu obsługi Rady

- 6. Możliwość wysyłania i archiwizowania wiadomości SMS oraz mail min. 1000 kredytów.
- 7. Możliwość dodawania linków do punktów w utworzonym posiedzeniu.
- 8. Możliwość dodawania prywatnych notatek do posiedzenia przez operatora oraz radnych.
- 9. Możliwość edytowania porządku obrad w trakcie posiedzeń.
- 10. Możliwość wydrukowania materiałów sesyjnych.

11. Tworzenie głosowań jawnych (imiennych), zwyczajnych (tajnych), oraz specjalnych (np. do przeprowadzania różnego rodzaju wyborów).

12. Możliwość tworzenia głosowań z własnymi odpowiedziami.

13. Możliwość zabezpieczenia głosowań kodem PIN ustalonym przez administratora oraz jego wyświetlenie na ekranie prezentacyjnym podczas głosowania.

14. Możliwość automatycznego i ręcznego sprawdzenia listy obecności radnych z możliwością ręcznej modyfikacji tej listy, na wypadek spóźnień czy wcześniejszych wyjść.

15. Generowanie raportu obecności z informacją o obecności radnych w poszczególnych punktach porządku obrad.

16. Sprawdzanie obecność w trakcie posiedzenia w formie głosowania.

- 17. Możliwość złożenia przez radnego interpelacji w formie elektronicznej.
- 18. Brak możliwości oddawania głosu przez osoby oznaczone jako nieobecne na posiedzeniu

19. Prezentacja wyników głosowań na urządzeniach wszystkich osób biorących udział w głosowaniach

20. Możliwość zabezpieczenia głosowania na podstawie adresu IP z którego będą przyjmowane glosy – zewnętrzny adres sieci urzędowej, w celu wyeliminowania możliwości oddania głosów przez osoby przebywające poza urzędem.

21. Dostęp do systemu za pomocą urządzeń mobilnych oraz komputerów umożliwiający:

- sprawdzenie kalendarium posiedzeń nadchodzących oraz archiwalnych,
- przeglądanie porządków obrad i wyników głosowań,
- pobieranie i przeglądanie załączników,

• głosowanie (oddawanie głosów) w czasie rzeczywistym podczas posiedzenia poprzez wybór jednego z 3 przycisków: "za", "przeciw", "wstrzymuję się".

• zgłaszanie się do dyskusji i przeglądanie listy osób planujących wypowiedź w danej sprawie w czasie rzeczywistym podczas posiedzenia.

- funkcję wewnętrznego komunikatora dla radnych.
- 22. Elektroniczna i interaktywna obsługa posiedzeń poprzez:
- elektroniczną rejestrację radnych zgłaszających się do dyskusji nad projektami uchwał i innymi materiałami będącymi przedmiotem obrad,
- elektroniczną rejestracje wniosków formalnych,

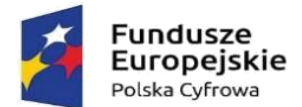

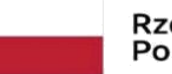

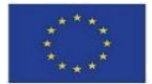

• elektroniczną obsługę głosowań podczas sesji (głosowania jawne imienne),

• prezentację porządku obrad oraz dostęp do załączników w czasie posiedzenia,

• możliwość dynamicznej modyfikacji porządku obrad oraz materiałów na posiedzenia z automatycznym odświeżaniem zmian na urządzeniach radnych,

• prezentację przedmiotu głosowania, listy osób uprawnionych do głosowania i wyników głosowania w czasie posiedzenia,

• dynamiczne zarządzanie listą gości, którym udziela się głosu podczas posiedzenia,

• możliwość ustawienia czasu wypowiedzi oraz wyświetlanie w czasie posiedzenia licznika czasu wypowiedzi i komunikatu o przekroczeniu czasu wypowiedzi,

zatwierdzanie uchwał,

• przygotowanie projektów protokołu z posiedzeń z automatycznym przekazywaniem wyników głosowań,

• rejestrację dźwięku w systemie informatycznym z możliwością transkrypcji dźwięku na tekst przy wykorzystaniu zewnętrznego oprogramowania,

• rejestrację dźwięku w systemie informatycznym wraz ze scenariuszem prezentującym punkty porządku obrad oraz wypowiadające się przy tych punktach osoby z możliwością odsłuchania konkretnej wypowiedzi po wybraniu jej ze scenariusza,

• umożliwienie poprzez sieć Internet dostępu mieszkańcom i podmiotom zainteresowanym do transmisji z posiedzenia (na żywo), przeglądania porządku obrad wraz z załącznikami (bieżących oraz archiwalnych) oraz przeglądanie wyników głosowań.

23. Możliwość tworzenia wewnętrznego rejestru uchwał oraz jego automatyczne publikowanie dla mieszkańców i podmiotów zainteresowanych.

24. Możliwość komunikacji mieszkańców, przedsiębiorców, interesantów z radnymi poprzez składnie zapytań poprzez formularz kontaktowy umieszony na stronie Wykonawcy.

25. Dostęp interesantów do kalendarza radnego informującego o planowanych dyżurach.

26. Możliwość integracji z systemami zewnętrznymi Zamawiającego – Wykonawca zobowiązuje się udostępnić API umożliwiające integracje w zakresie przesyłania danych dostępnych w systemie do obsługi Rady

27. System zapewniać ma dostęp do aplikacji umożliwiającej utworzenie napisów na nagrań z sesji Rady. Tworzenie napisów powinno odbywać się w sposób maszynowy z możliwością edycji tekstu przed edytora. Aplikacja po zakończonej pracy powinna umożliwić wygenerowanie pliku z rozszerzeniem .srt lub .vtt. Dostęp do aplikacji powinien przewidywać 36 godzin materiału wideo. 28. System obsługiwany będzie przez laptopy z systemem Windows lub urządzenia mobilne z systemem android nie starszym niż wersja 4.4

### **Tablety do obsługi sytemu Rady 15 szt. – minimalne wymagane funkcjonalności**

- Pamięć RAM 4 GB
- Pamięć wbudowana 64 GB
- Procesor 8 rdzeniowy
- Rozdzielczość ekranu 1920x1200, przekątna 10,1"

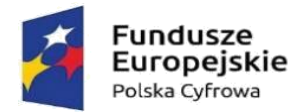

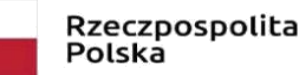

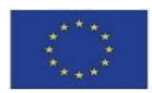

- Moduł WiFi, LTE
- Bateria 6000mAh
- Głośniki stereo, wbudowany mikrofon, wyjście słuchawkowe, gniazdo SIM
- Kolor czarny
- Dedykowane etui bez klawiatury

System operacyjny Android kompatybilny z systemem do obsługi Rady**Serwer transmisji – minimalne wymagane funkcjonalności:**

Parametry Techniczne serwera transmisji:

- ➢ Format przesyłanego strumienia: RTMP
- ➢ Gwarantowana jakość transmisji: 720p
- ➢ Obsługiwane kodowanie: H.264
- ➢ Minimalna liczba klatek na sekundę: 25
- ➢ Gwarantowana przepustowość łącza: 200 Mbps
- ➢ Brak limitu oglądających dla pojedynczej transmisji (w ramach zapewnionego łącza)
- ➢ Brak limitu ilości transmisji sesji Radnych w miesiącu i czasu ich trwania
- 1. Wymagane funkcjonalności serwisu:

➢ Możliwość oglądania transmisji we wszystkich najpopularniejszych przeglądarkach internetowych

➢ Możliwość oglądania transmisji na urządzeniach mobilnych wyposażonych w przeglądarkę internetową

➢ Możliwość wyboru 1 z 2 dostępnych serwerów transmisji, które równolegle publikują transmisję na żywo, w serwisie.

➢ Funkcja automatycznego przewijania video do wybranego punktu porządku obrad posiedzenia w oparciu o znaczniki czasowe

- ➢ Porządek obrad automatycznie prezentowany na stronie, pod nagraniem z Sesji
- ➢ Lista obecności radnych dostępna na stronie z nagraniem.
- ➢ Możliwość wyboru rozdzielczości oglądanego nagrania pomiędzy SD, a HD.

➢ Funkcja ustawienie własnej miniaturki (okładki) do każdej z transmisji widocznej na kanale zamawiającego.

➢ Funkcja dodania napisów do transmisji w postaci pliku w formacie \*.vtt.

➢ Funkcja umożliwiająca wyświetlenia napisów dla niesłyszących na nagraniu dodanych przez administratora.

➢ Możliwość wyboru wielkości wyświetlanych napisów dla niesłyszących, w przynajmniej 3 rozmiarach

- ➢ Dostęp do statystyk transmisji publikowanych na żywo
- ➢ Dostęp do statystyk odtworzeń nagrań archiwalnych (opublikowanych)

➢ Dostęp do statystyk sumarycznych, np. ilość odtworzeni w danym roku, ilość opublikowanych nagrań, ilość zajętego miejsca

➢ System musi udostępniać API które zwróci dane :

o id nagrania

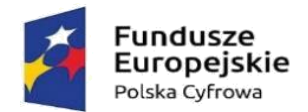

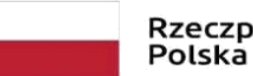

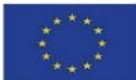

- o id klienta
- o nazwa nagrania
- o data transmisji
- o liczbę odsłon nagrania
- o czas trwania nagrania
- o identyfikator posiedzenia z systemu do głosowania, jeśli taki jest zintegrowany
- o link do miniaturki graficznej
- o link do playlisty w formacie HLS/M3U8
- o link do napisów do nagrania w formacie VTT lub innym
- 2. Pełna integracja z systemem informatycznym do zarządzania pracami Rady
- 3. Wymagane funkcjonalności systemu transmisji:
- Archiwizacja nagrania transmisji lokalnie na dysku komputera
- Integracja z kamerami posiadanymi przez Zamawiającego DAHUA SD-22204T w zakresie automatycznego wykadrowania mówcy w momencie udzielenia głosu w systemie do obsługi Rady
- Automatyczne dodawania do transmisji, co najmniej:
- ➢ Ogólnych informacji o dacie i miejscu posiedzenia
- ➢ Informacji o aktualnie omawianym punkcie
- ➢ Imienia, nazwiska oraz pełnionej funkcji mówcy
- ➢ Wyników głosowania bezpośrednio po ich zakończeniu
- ➢ Informacji o trwającej przerwie w obradach

### **Jednostki konferencyjne (pulpity dyskusyjne) – 11 szt.**

- Minimalne wymagane funkcionalności
- ➢ Szyjka mikrofonu o długości minimum 480 mm oraz minimum jednym przegubie.
- ➢ Przycisk zabrania głosu z wskaźnikiem LED informującym o aktywnym mikrofonie
- ➢ Wbudowane 3,5 mm stereofoniczne gniazdo słuchawkowe
- ➢ Odporność na zakłócenia z sieci GSM

➢ Wskaźnik pierścieniowy na głowicy mikrofonu informujący o stanie mikrofonu z rozróżnieniem aktywnego mikrofonu i żądaniem udzielenia głosu.

- ➢ Pulpity łączone metodą szeregową, każdy z pulpitów musi posiadać gniazdo przelotowe.
- ➢ Wbudowany wysokiej jakości głośnik

➢ Możliwość konfiguracji dowolnego pulpitu jako jednostki przewodniczącego lub dostarczenie pulpitu dedykowanego dla przewodniczącego.

- Parametry techniczne
- ➢ Pasmo przenoszenia: od 200 Hz do 12500 Hz
- 
- > Impedancja obciążenia słuchawek : 16 Ω<br>
→ Maksymalne wymiary urządzenia bez mil<br>
→ Montaż stołowy<br>
→ Materiał plastik, metal ➢ Maksymalne wymiary urządzenia bez mikrofonu (wys. X szer. X gł.) 65 x 210 x 150 mm
- ➢ Montaż stołowy
- ➢ Materiał plastik, metal
- ➢ Temperatura pracy od 0 do 35°C

### **Jednostka sterująca systemem konferencyjnym**

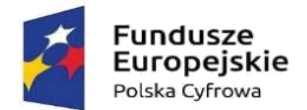

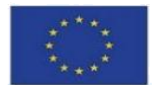

• Minimalne wymagane funkcjonalności

➢ Kontrola dyskusji odbywa się poprzez wybór jednego z dostępnych trybów dyskusji: Tryb otwarty - uczestnicy mogą mówić, naciskając przycisk na swoim mikrofonie. Gdy maksymalna liczba otwartych mikrofonów zostanie osiągnięta, następny uczestnik, który naciśnie przycisk swojego mikrofonu, zostanie dodany do listy oczekujących. Pierwszy uczestnik z listy oczekujących będzie mógł mówić, gdy zostanie wyłączony któryś z aktywnych mikrofonów; Tryb z wyciszaniem uczestnicy mogą wyciszać się wzajemnie przez włączanie swojego mikrofonu. Gdy maksymalna liczba otwartych mikrofonów zostanie osiągnięta, następny uczestnik, który naciśnie przycisk na swoim mikrofonie, zdezaktywuje mikrofon, który był najdłużej aktywny (mikrofon, który posiada przewodniczący nie jest uwzględniany w liczbie otwartych mikrofonów i dlatego nie może go wyciszyć żaden inny uczestnik); Tryb aktywacji głosowej - uczestnicy mogą aktywować swoje mikrofony, mówiąc do nich. Mikrofon może być czasowo wyciszony poprzez naciśnięcie i przytrzymanie przycisku mikrofonu.

➢ Kontrola otwartych mikrofonów pozwalająca wybrać minimum 4 otwarte mikrofony

➢ Wbudowany rejestrator dźwięku może nagrywać dyskusję w formacie MP3 do pamięci wewnętrznej lub pamięci USB

- Parametry techniczne:
- 
- → Z przodu jednostki: 1 x złącze USB<br>
→ Z tylu jednostki: 1 x wyjście RCA, 1<br>
→ 1 x łącze RJ45 do komunikacji<br>
→ Napiecie zasilania sieciowego od 10 ➢ Z tyłu jednostki: 1x wyjście RCA, 1x wejście RCA,
- ➢ 1x łącze RJ45 do komunikacji
- Napięcie zasilania sieciowego od 100 do 240 VAC  $\pm$  10%
- $\triangleright$  Maks od 1,6 A (100 VAC) do 0,7 A (240 VAC)
- ➢ Minimalne napięcie zasilania do pulpitu dyskusyjnego 24V

➢ Liczba pulpitów dyskusyjnych na jednostkę sterującą maks. 40 urządzeń (z możliwością rozszerzenia)

- ➢ Metoda montażu stołowy lub w szafie typu Rack 19
- $\triangleright$  Wymiary maksymalne (wys. X szer. X gł.) 45 x 483 x 300

### **Integracja systemu konferencyjnego z dostarczanym system do obsługi rady**

Zgłoszenie checi zabrania głosu:

➢ Chęć zgłoszenia do głosu przez Radnego musi być możliwa z poziomu tabletu (systemu do obsługi rady) oraz pulpitu konferencyjnego

➢ Zgłoszenie z poziomu tabletu spowoduje pojawienie się radnego na liście osób chętnych do zabrania w systemie obsługi rady oraz zaświecenie obręczy LED na szyjce mikrofonu przypisanym do radnego w kolorze innym niż kolor aktywnego mikrofonu. Imienia, nazwiska oraz pełnionej funkcji mówcy

➢ Zgłoszenie z poziomu pulpitu konferencyjnego spowoduje zaświecenie obręczy LED na szyjce mikrofonu przypisanym do Radnego w kolorze innym niż kolor aktywnego mikrofonu oraz umieszczenie radnego na liście osób chętnych do zabrania głosu w dyskusji

- Udzielenie radnemu zgody na zabranie głosu:
- ➢ Udzielenie zgody na głos jest możliwe z poziomu aplikacji do obsługi rady dla administratora oraz poprzez aplikację na urządzeniu Przewodniczącego

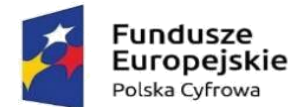

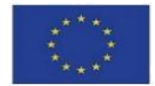

➢ Udzielenie głosu spowoduje zmianę koloru obręczy LED umieszonego na szyjce mikrofonu na kolor inny niż w przypadku chęci zabrania głosu oraz aktywuje mikrofon

• Wykonawca dostarczy Zamawiającemu aplikację do integracji wraz z danymi uwierzytelniającymi, którą zamawiający będzie mógł samodzielnie zainstalować na dowolnym urządzeniu z systemem Windows

### **Wymagania dodatkowe:**

1. Wykonawca wraz ze złożą ofertą dostarczy karty katalogowe proponowanych produktów.

2. Zamawiający zastrzega możliwość wezwania Wykonawcy do badania próbki w siedzibie Zamawiającego zgodnie ze scenariuszem zwartym w załączniku nr.1

3. Publikacja materiałów sesyjnych oraz wyników przeprowadzonych głosowań w Internecie w oparciu o infrastrukturę techniczną Wykonawcy.

4. Przechowywanie danych na serwerach znajdujących się na terytorium Rzeczypospolitej Polskiej.

5. Udostępnienie kopii zapasowej oprogramowania oraz danych wprowadzonych przez Zamawiającego na żądanie Zamawiającego.

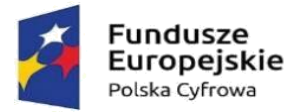

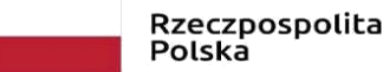

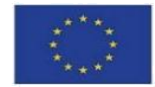

Załącznik nr.1 – scenariusz badania próbki

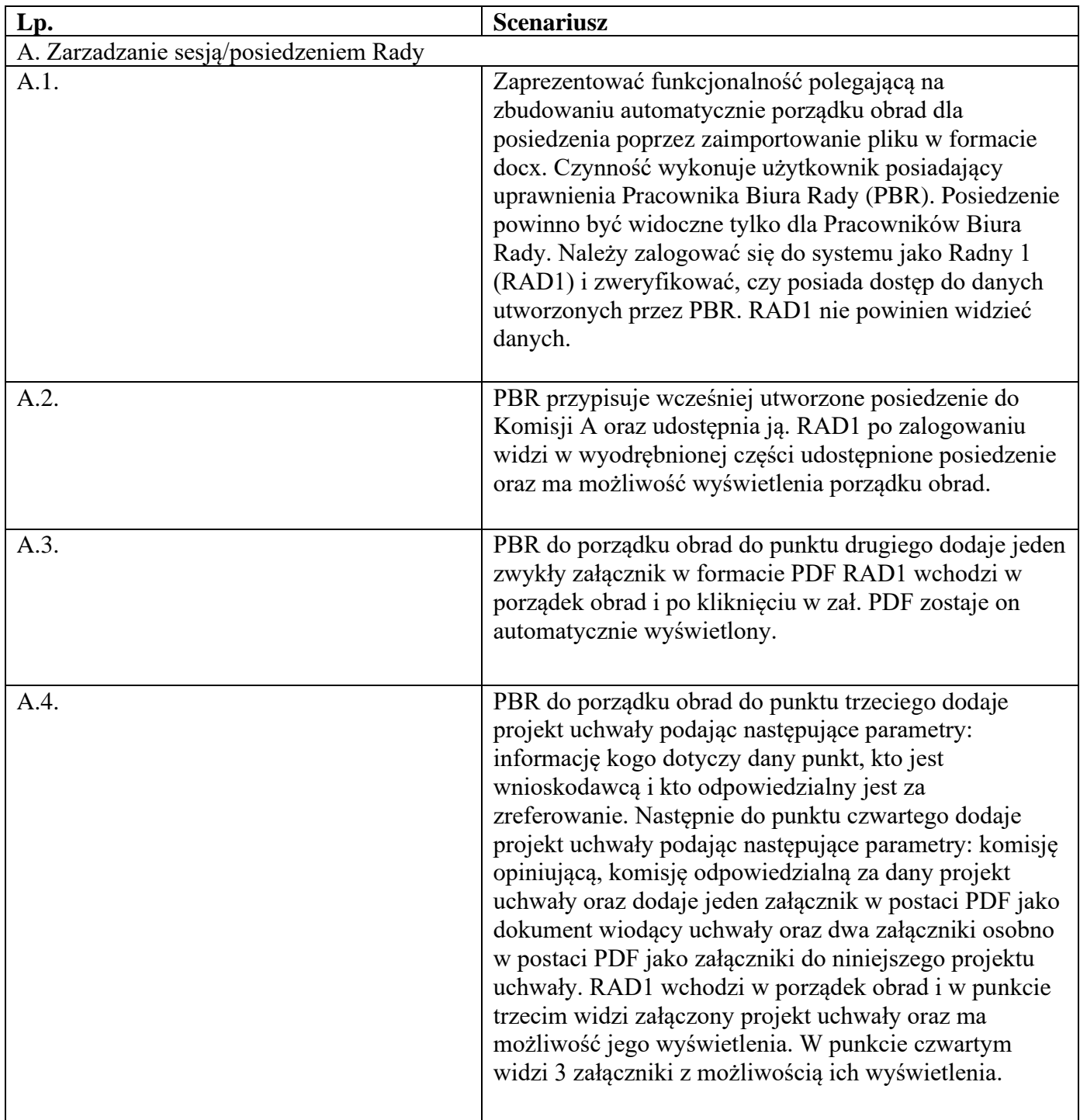

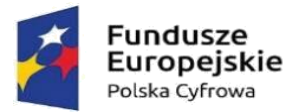

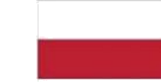

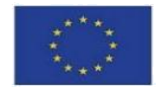

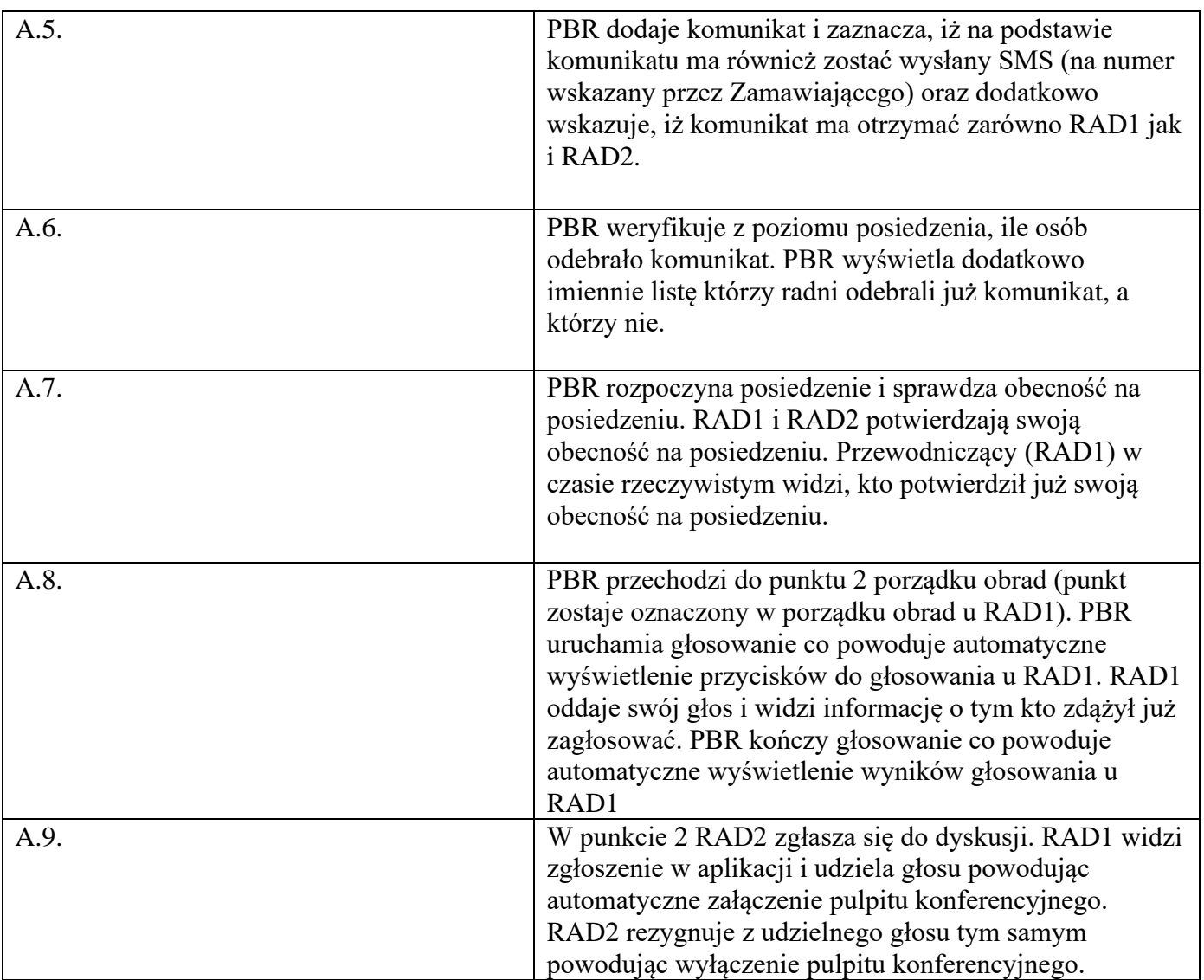

3. Dostarczony asortyment musi być odpowiednio zapakowany, aby zapobiec uszkodzeniu w czasie dostawy. Zamawiający wymaga, aby instrukcje do zamawianych towarów były w języku polskim. Zaoferowany sprzęt musi być kompletny i gotowy do użytkowania bez dodatkowych zakupów.

3. Dostarczony sprzęt ma pochodzić będzie z oficjalnych kanałów dystrybucyjnych producenta obejmujących również rynek Unii Europejskiej, zapewniających w szczególności realizację uprawnień gwarancyjnych.

4. Zamawiający wymaga, aby całość dostarczanego sprzętu informatycznego była nowa (tzn. wyprodukowana nie wcześniej, niż na 9 miesięcy przed ich dostarczeniem poświadczone w formularzy ofertowym stosownym oświadczeniem przez Wykonawcę) oraz by była nieużywana (przy czym

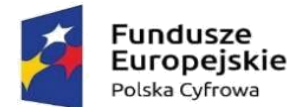

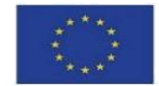

Zamawiający dopuszcza, by urządzenia były rozpakowane i uruchomione przed ich dostarczeniem wyłącznie przez Wykonawcę i wyłącznie w celu weryfikacji poprawności działania).

5. Asortyment składający się na przedmiot zamówienia musi spełniać wszelkie wymogi norm określonych obowiązującym prawem.

6. Przedmiot dostawy dostarczony zostanie Zamawiającemu z:

1) kartą gwarancyjną,

2) instrukcją obsługi i dokumentacją techniczną oferowanego sprzętu w języku polskim,

3) dokumentem określającym zasady świadczenia usług przez autoryzowany serwis w okresie gwarancyjnymi pogwarancyjnym.

4) Wykonawca obowiązany jest przekazać zamawiającemu licencję jak również wszelkie prawa na dostarczone programy i systemy operacyjne, wystawione na rzecz zamawiającego.

5) Wykonawca dostarczy wszystkie programy w polskiej wersji językowej, wraz z dokumentacją w języku polskim.

7. Wykonawca wykona przedmiot zamówienia na podstawie SWZ wraz z załącznikami, pytaniami i odpowiedziami udzielonymi w trakcie procedury o udzielenie zamówienia publicznego, a także obowiązującymi przepisami prawa oraz zapewni pełna obsługę wraz z okresem gwarancji. Podstawą sporządzenia oferty jest SWZ z załącznikami oraz udzielone odpowiedzi na zapytania w trakcie procedury o udzielenie zamówienia publicznego. Wszystkie wymagania określone w w/w dokumentach stanowią wymagania minimalne, a ich spełnianie jest obligatoryjne. Niespełnienie w/w wymagań minimalnych będzie skutkować odrzuceniem oferty jako niezgodnej z warunkami zamówienia na podstawie art. 226 ust. 1 pkt 5 ustawy Pzp

8. Rozwiązanie równoważne:

1) Równoważność – rozwiązanie o tym samym przeznaczeniu, cechach technicznych, jakościowych i funkcjonalnych odpowiadających cechom technicznym, jakościowym i funkcjonalnym wskazanym w opisie przedmiotu zamówienia lub lepszych, oznaczonych innym znakiem towarowym, patentem lub pochodzeniem

2) W przypadku wskazania w SWZ i jej załącznikach znaków towarowych, patentów lub pochodzenia, a także norm i aprobat technicznych oraz systemów odniesienia, Zamawiający dopuszcza zaoferowanie rozwiązań równoważnych w stosunku do wskazanych w w/w dokumentach postepowania, pod względem:

a) Gabarytów i konstrukcji (wielkość, rodzaj, właściwości fizyczne oraz liczba elementów składowych)

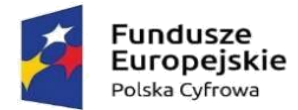

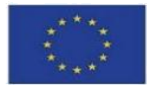

b) Charakteru użytkowego ( tożsamość funkcji)

c) Charakterystyki materiałowej ( rodzaj i jakość materiałów)

d) Parametrów technicznych (wytrzymałość, trwałość, dane techniczne, dane hydrauliczne, charakterystyki liniowe, konstrukcje itd.)

e) Parametrów bezpieczeństwa użytkowania

f) Standardów emisyjnych,

3) Rozwiązanie równoważne musi pozwalać na zrealizowanie zakładanego przez Zamawiającego celu poprzez parametry wydajnościowe i funkcjonalne, mające wpływ na skuteczność działania, takie same lub lepsze od wskazanych wymagań minimalnych;

4) Użycie w SWZ i jej załącznikach nazw rozwiązań, materiałów i urządzeń służy ustaleniu minimalnego standardu wykonania i określenia właściwości i wymogów technicznych założonych w SWZ dla projektowanych rozwiązań,

5) Wykonawca zobligowany jest do wykazania, że oferowane rozwiązania równoważne spełniają zakładane wymagania minimalne,

6) Użycie w dokumencie słowa "lub" oznacza, że przedmiot zamówienia musi posiadać wymagana funkcjonalność, natomiast to Zamawiający czy użytkownik będzie miał wybór korzystania z tej funkcjonalności;

7) Brak określenia "minimum" oznacza wymaganie na poziomie minimalnym, a Wykonawca może zaoferować rozwiązanie o lepszych parametrach;

8) W celu zachowania zasad neutralności technologicznej i konkurencyjności dopuszcza się rozwiązania równoważne do wyspecyfikowanych, przy czym za rozwiązanie równoważne uważa się takie rozwiązanie, które pod względem technologii, wydajności i funkcjonalności nie odbiega lub jest lepsze od technologii funkcjonalności i wydajności wyszczególnionych w rozwiązaniu wyspecyfikowanym;

9) Nie podlegają porównaniu cechy rozwiązania właściwe wyłącznie dla rozwiązania wyspecyfikowanego, takie jak: zastrzeżone patenty, własnościowe rozwiązania technologiczne, własnościowe protokoły itp., a jedynie te które stanowią o istocie całości zakładanych rozwiązań technologicznych i posiadają odniesienie w rozwiązaniu równoważnym. W związku z tym Wykonawca może zaproponować rozwiązania, które realizują takie same funkcjonalności wyspecyfikowane przez zamawiającego w inny, niż podany sposób;

10) Przez bardzo zbliżona wartość użytkową rozumie się podobne, z dopuszczeniem nieznacznych różnic niewpływających w żadnym stopniu na całokształt systemu, zachowanie oraz realizowanie

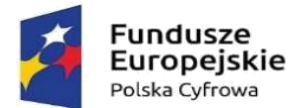

Unia Europejska Europejski Fundusz Rozwoju Regionalnego

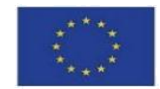

podobnych funkcjonalności w danych warunkach, dla których to warunków rozwiązania te są dedykowane. Rozwiązanie równoważne musi zawierać dokumentację potwierdzającą, że spełnia wymagania funkcjonalne Zamawiającego, w tym wyniki porównań, testów czy możliwości oferowanych przez to rozwiązanie w odniesieniu do rozwiązania wyspecyfikowanego.

11) Dodatkowo, wszędzie tam, gdzie został wskazane pochodzenie (marka, znak towarowy, producent, dostawca itp.) materiałów i normy, aprobaty, specyfikacje i systemy, o których mowa w ustawie Pzp, Zamawiający dopuszcza oferowanie sprzętu lub rozwiązań równoważnych pod warunkiem, że zapewnią uzyskanie parametrów technicznych takich samych lub lepszych niż wymagane przez Zamawiającego SWZ. Zamawiający informuje, że w takiej sytuacji przedmiotowe zapisy są jedynie przykładowe i stanowią wskazanie dla Wykonawcy jakie cechy powinny posiadać składniki użyte do realizacji przedmiotu zamówienia. Zamawiający zgodnie z art. 99 ust. 5 ustawy Pzp, dopuszcza oferowanie materiałów lub urządzeń równoważnych. Materiały lub urządzenia pochodzące od konkretnych producentów określają minimalne parametry jakościowe i cechy użytkowe, a także jakościowe (m.in.: wymiary, skład, zastosowany materiał, kolor odcień, przeznaczenie materiałów i urządzeń, estetyka itp.) jakim muszą odpowiadać materiały lub urządzenia oferowane przez Wykonawcę, aby zostały spełnione wymagania stawiane przez Zamawiającego. Operowanie przykładowymi nazwami producenta ma jedynie na celu doprecyzowanie poziomu oczekiwań Zamawiającego w stosunku do określonego rozwiązania. Posługiwanie się nazwami producentów/produktów ma wyłącznie charakter przykładowy. Zamawiający, wskazując na oznaczenie konkretnego producenta (dostawcy), konkretny produkt lub materiały przy opisie przedmiotu zamówienia, dopuszcza jednocześnie produkty równoważne o parametrach jakościowych i cechach użytkowych co najmniej na poziomie parametrów wskazanego produktu, uznając tym samy każdy produkt o wskazanych lub lepszych parametrach. Wykonawca, który powołuje się na rozwiązania równoważne opisane przez Zamawiającego, jest obowiązany wykazać, że oferowane przez niego w ramach przedmiotu zamówienia materiały, elementy, systemy spełniają wymagania określone przez Zamawiającego oraz zwrócić się z zapytaniem czy Zamawiający uzna zaproponowane rozwiązania za równoważne. Wykonawca, który powołuje się na rozwiązania równoważne opisywane przez Zamawiającego, jest obowiązany wykazać, że oferowane przez niego rozwiązania spełniają wymagania określone przez Zamawiającego. W takiej sytuacji Zamawiający wymaga złożenia stosownych dokumentów, uwiarygadniających te rozwiązania;

9. Wspólny Słownik Zamówień CPV:

CPV 32342300-5– Mikrofony i zestawy głośnikowe

CPV 48000000-8 – pakiety oprogramowania i systemy informatyczne

CPV 30213200-7 – Komputer tablet

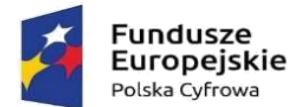

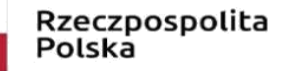

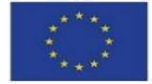

10. Zamawiający nie dopuszcza składania ofert wariantowych oraz w postaci katalogów elektronicznych.

11. Zamawiający nie przewiduje udzielania zamówień, o których mowa w art. 214 ust. 1 pkt 8.

12. Wykonawca zobowiązuje się dostarczyć we własnym zakresie i na własny koszt przedmiot zamówienia pod adres siedziby Zamawiającego tj. 13-324 Grodziczno 17A, w godzinach 8.00-15.00 w miejsce wskazane przez zamawiającego.

13. Wykonawca zobowiązuje się zawiadomić Zamawiającego z dwudniowym wyprzedzeniem o terminie dostarczenia przedmiotu umowy do miejsca wskazanego.

14. Wykonawca zobowiązuje się do oznakowania dostarczonego sprzętu wraz z oprogramowaniem w sposób trwały zgodnie z przedstawionym wzorem poniżej:

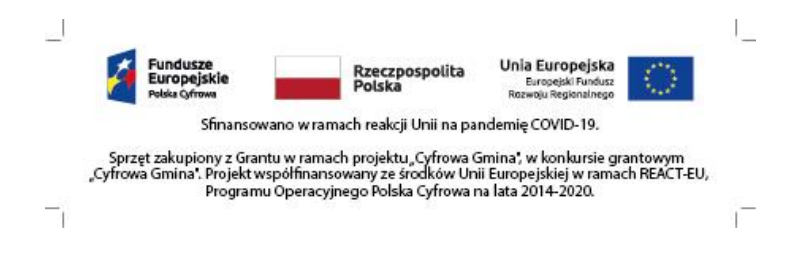

Wymiary oznakowania: 72mm x 18mm.

# **Ulega zmianie załącznik SWZ formularza ofertowego nr 1.2.**

Załącznik nr 1.2 po zmianach stanowi załącznik do zmian treści SWZ z dnia 28.03.2023r.